## EASY RELÉ

Easy je elektronické řídicí a současně programovatelné relé s logickými, časovými a čítacími funkcemi. Pomocí easy je možné vyřešit úkoly domovní techniky a konstrukce strojů a přístrojů. Spínací schéma vytvoříte pomocí techniky kontaktních schémat. Spínací schéma zadejte přímo na displeji. V easy můžete sériově nebo paralelně spojit zapínací a vypínací kontakt, spínat výstupní a pomocné relé, stanovit výstupy jako jsou cívka, impulsní relé nebo relé se samočinnou přidržovací funkcí. Dále můžete vybrat časové relé s různými funkcemi, využít osm dopředních a zpětných čítačů, zobrazit libovolné texty s proměnnými, sledovat tok proudu ve spínacím schématu, nahrát spínací schéma, uložit atd. U typů přístroje "DC" můžete snímat na dvou vstupech analogové signály a vyhodnocovat je osmi analogovými komparátory hodnot. Pokud chcete "easy" připojit na PC, použijte EASYSOFT. Pomocí EASY-SOFTu vytvoříte a otestujete Vaše spínací schéma na PC.

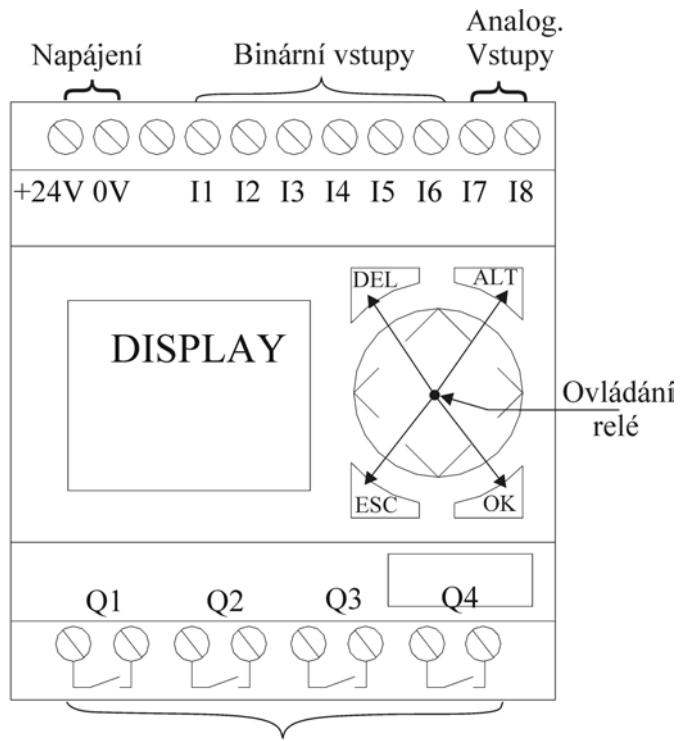

Výstupy

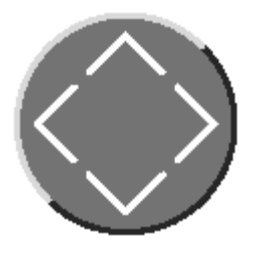

*Multifunkční tlačítko*: slouží pro pohyb kurzorem v menu pro výběr příslušného *vstupu*/*výstupu* v programu, nastavení čísla kontaktu a hodnoty ve spínacím schématu.

^ v Změna hodnoty pohyb kurzorem nahoru, dolů

< > Změna místa pohyb kurzorem doleva, doprava

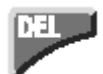

Tlačítko **DEL**: Mazání ve spínacím schématu. Mazání propojení, kontaktu, relé nebo prázdného řádku.

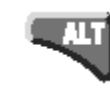

**ALT**: Zvláštní funkce ve spínacím schématu, Přepínání přímého a negovaného kontaktu. Propojení kontaktů, relé nebo vložení prázdných proudových drah.

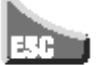

**ESC**: Návrat zpět, ukončení. Opustit aktuální zobrazení

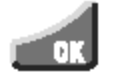

**OK:** Změna nebo vložení kontaktu / relé. Uložení nastavení

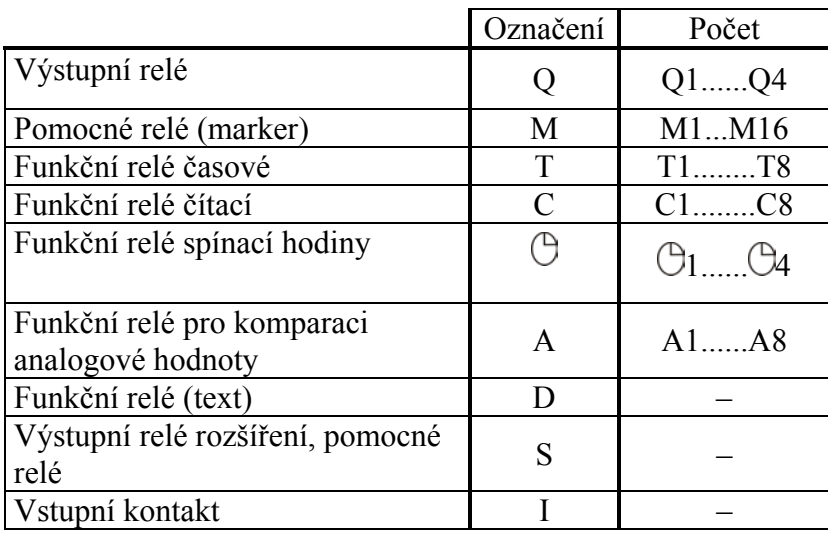

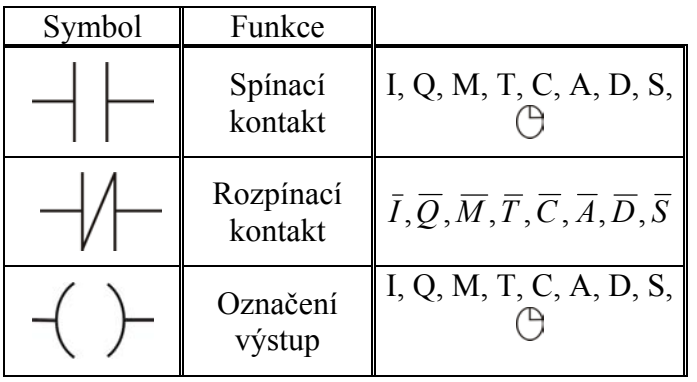

**Cívkové funkce:** 

Každý z výstupů je možné definovat jako: klasický spínací, setovací (S), resetovací (R), reagující na náběžnou hranu ( $\Gamma$ ).

**Proudová dráha:** Každý řádek ve spínacím schématu představuje jednu proudovou dráhu do které vkládáme jednotlivé funkce. Do jedné proudové dráhy můžeme vložit max. tři vstupní funkce a jednu výstupní.

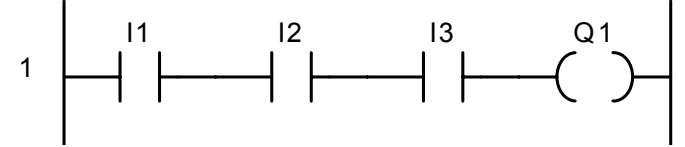

## **Zadání a změna kontaktu a relé**

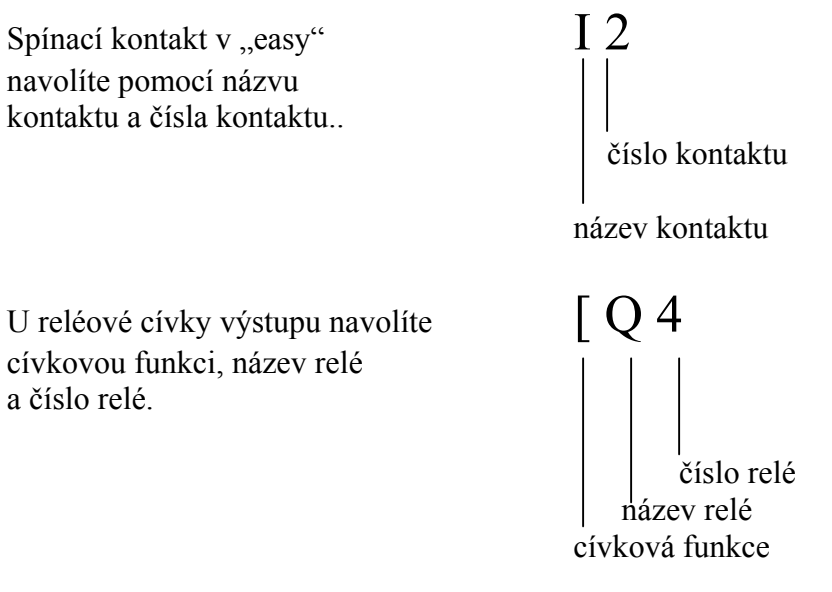

Názorná ukázka simulace s easy relé.

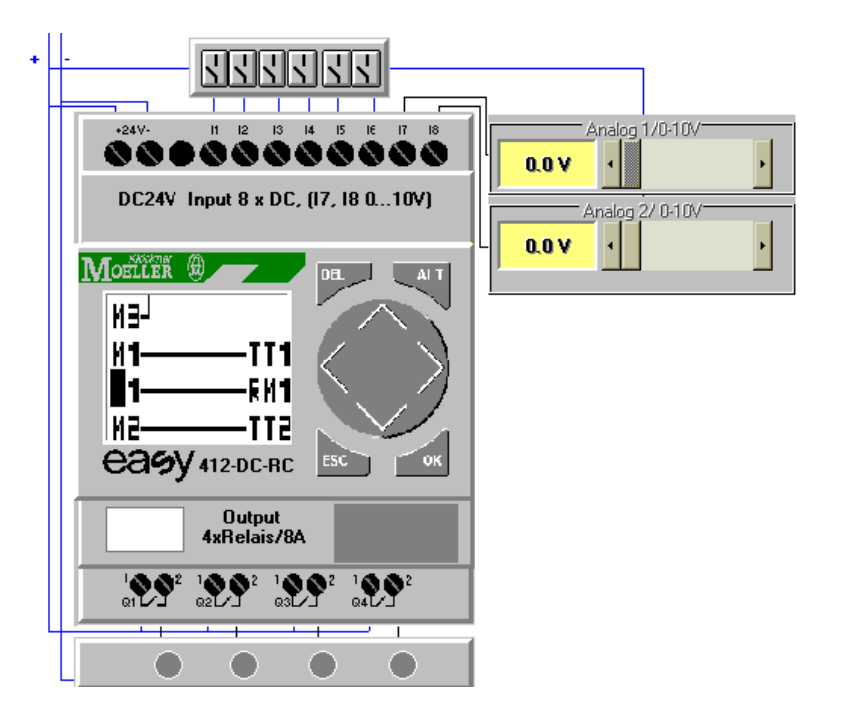